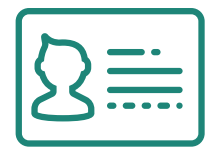

## Módulo de control de acceso a usuarios

Permite crear usuarios de la aplicación y asignar a cada usuario permisos específicos en cada una de las pantallas de la aplicación.

Es posible especificar permisos de:

- $\checkmark$  Acceso: permite o no el acceso a la función
- $\checkmark$  Imprimir: permite o no emitir la ficha del mantenimiento correspondiente
- $\checkmark$  Modificar: permite o no modificar los datos de la ficha
- $\checkmark$  Eliminar: permite o no eliminar registros
- $\checkmark$  Exportar: permite o no exportar datos de las listas que se muestran en pantalla

Los permisos se establecen por Niveles de usuarios, es decir, especificamos el nivel asignado a cada usuario, y es ese nivel el que define los permisos del usuario.

Esto permite simplificar la asignación de permisos, por ejemplo, podríamos tener definidos los siguientes niveles:

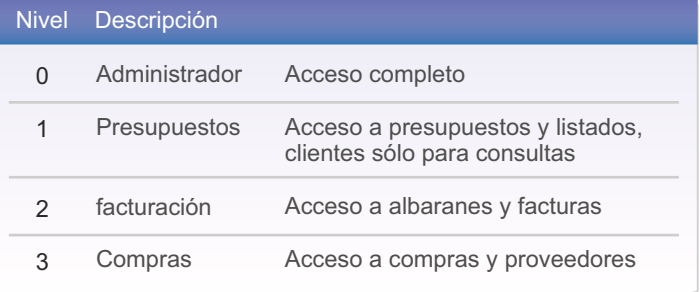

De esta forma es muy sencillo asignar a cada usuario el nivel de acceso a la aplicación.

La estructura de asignación de permisos coincide con la organización de menús de la aplicación: Ficheros,Compras,Ventas,Utilidades,…

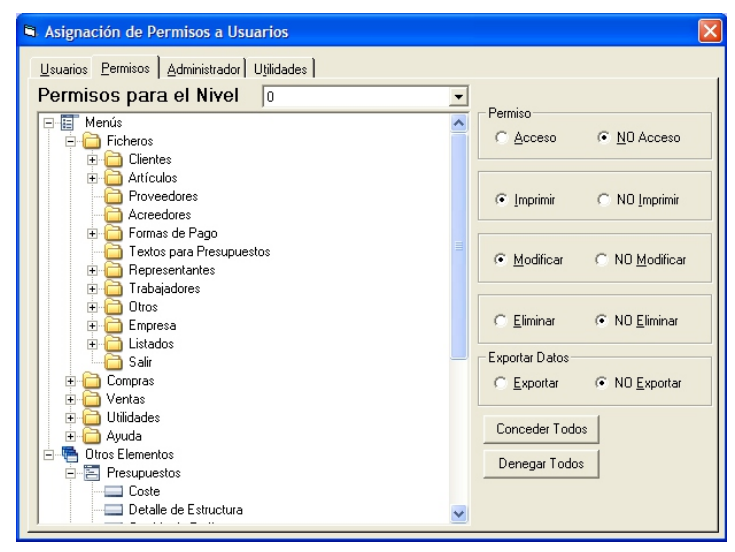

También es posible indicar determinados permisos específicos,por ejemplo:

- $\checkmark$  Documentos de ventas (presupuestos, pedidos, albaranes, facturas), acceso a Coste del documento, acceso al Detalle de estructura, modificación de la tarifa de ventas del cliente
- $\checkmark$  Terminal de Taller: acceso a cada una de las funciones del terminal de taller
- $\checkmark$  Configuración del enlace con máquinas
- $\checkmark$  Actualizar la base de datos cuando se actualiza la aplicación

El formulario de configuración es sencillo de manejar, visualmente muestra la estructura de menús y permisos especiales para otros elementos.

## Permisos de acceso a cada pestaña

Es posible especificar el permiso de acceso a cada una de las pestañas que aparecen en un mantenimiento de datos.

Ejemplo para el mantenimiento de artículos:

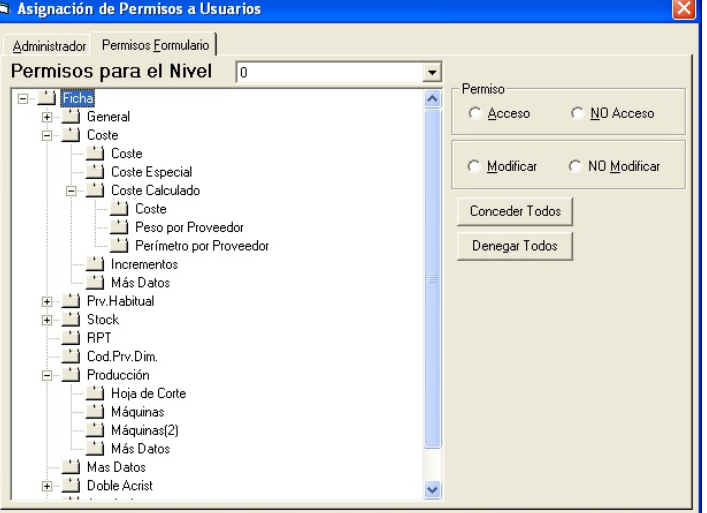

Esta característica es aplicable a todos los formularios de mantenimiento de datos: clientes, proveedores, artículos, documentos de compras, documentos de ventas,etc.

## **Representantes**

En la ficha del representante podemos especificar que sólo tenga acceso a los clientes y documentos de ventas que corresponden al representante en cuestión.

De esta forma podemos evitar que un representante, aunque tenga acceso a documentos de ventas (presupuestos y pedidos por ejemplo), pueda consultar o modificar documentos o clientes asignados a otro representante.